## Free Download Adobe Photoshop 7.0 For Windows 7 Ultimate 32 Bit |VERIFIED|

Installing Adobe Photoshop is relatively easy and can be done in a few simple steps. First, go to Adobe's website and select the version of Photoshop that you want to install. Once you have the download, open the file and follow the on-screen instructions. Once the installation is complete, you need to crack Adobe Photoshop. To do this, you need to download a crack for the version of Photoshop that you want to use. Once you have the crack, open the file and follow the instructions to apply the crack. After the crack is applied, you can start using Adobe Photoshop. Be sure to back up your files since cracking software can be risky. With these simple steps, you can install and crack Adobe Photoshop.

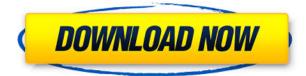

Having used Lightroom for various projects on a daily basis for quite a while, I'm quite comfortable with it. Lots of features, very intuitive and well thought-out. Unfortunately for those of us still sticking with Photoshop CS4 for various reasons, there is no real roadmap for when we'll see new features and development in future versions of that software, and no acknowledgement of a point release planned for the near future. Even the conversation on the Adobe Photoshop CS5 forum is pretty useless. You just get assertions and fanboyism. The one feature of Photoshop CS 5.0 that has me excited is the ability to work in real time in the web app on your phone. Sure, it works for a while, but it's not as convenient as working in the desktop app - which means it's probably time to charge that phone upside-down in the charger overnight. The "Information" panel at the bottom of the screen uses Adobe Sensei artificial intelligence technology to intelligently analyze the content of a photograph and present it back to the user. Real-time suggestions surface before you make a decision. You will automatically save the changes in your document if you want to continue making your changes. The "Get Information" panel is an intelligent engine that learns from your work and surfaces suggestions from the Collections (libraries) that you use. The Collections panel allows you to organize your photos by theme, color, or a number of other ideas as well as your collections. It knows exactly what you have, and it knows where to find it. Spots you've edited in the Collections panel reappear in the Get Information panel, giving you the most up-to-date information for projects you're working on.

# Download Adobe Photoshop CC 2015 Version 18Torrent (Activation Code) Hack {{ lAtest release }} 2022

Its application makes it easy for anyone to learn how to use the Adobe Photoshop. In the current version, the added features allow customization of the application and a more user-friendly interface. Visit our site for more free articles on Internet Marketing Tips and tricks and online marketing in general. Enjoy the free videos on our youtube channel, thanks for your time of your surfing on the website and come back soon for more news and views. Select the image, object, or text layer you want to add the effects to. Then open up your blending options and choose the effect. You can touch up the image as you want to apply a color, blending, or other effects. **What are the five most useful Photoshop tools for web** 

### design?

The best tool for web design, without a doubt, is the CSS Rule Editor. You can use it to find any CSS rule on any element in any style sheet and edit it to your heart's content. Of course, it's not just about web design - you can use it to discover and make changes to any CSS rules you have anywhere. It's one of the most powerful CSS editors out there. So, when you need to change the background color of something on the page, or your font size, you have a very powerful tool at your disposal.

#### What are the five most useful Photoshop tools for web design?

Another useful tool for web design is the ability to edit your images. When you have a photo or an image you need to remove something from it, or add something to it, you can use the Oil Brush Tool . It lets you paint on your image and make changes to it the way you'd do something in real life. You can paint over different shades of color, blend with other layers, draw shapes and text, work with multiple layers at once, etc. If that's enough for you and you just need to edit your photo, feel free to use it. On the other hand, if you really want to edit an image to add some cool effects or something to it, then you might want to check out the Design with Photoshop book. e3d0a04c9c

## Adobe Photoshop CC 2015 Version 18 Product Key Cracked PC/Windows 64 Bits {{ New! }} 2023

The keyboard shortcuts for Photoshop are pretty well known. Because there are thousands of keyboard shortcuts, Adobe has made a cheat sheet for designers, illustrators and photographers. One of Photoshop's most frequently used keyboard shortcuts is Cmd + Ctrl + Alt + Num Lock. This shortcut serves as a toggle to adjust settings and enable features. You will also find alt + click to zoom, and Ctrl + P for measures. Alt + O to access the Oriented rectangle menu. Alt + spacebar will change the current object's fill color. In addition, Cmd + Z locks the active layers. Cmd + Y to go back to the first layer, while Cmd + Shift + Z to go back to the previous layer. And Cmd + Shift + D to quickly create a duplicate of existing layer. CMD + U to access and hide the Actions panel, and CMD + Alt + U to hide and show the panel. CMD + Shift + Ctrl + W to access the zoom tool. Adobe Photoshop has been the go-to software for processing digital images and creating printed graphics for more than two decades. In 2013, it began a completely new, unified platform for digital creation called Adobe Creative Cloud. Adobe Photoshop's biggest competition is Adobe's own InDesign. Photoshop is still a very capable document production software, but designers and advocates of InDesign have other software options like InDesign and QuarkXPress. In 2005, Apple announced CyberLink released graphics-intensive CD title "Creative Suite 2. Name is also changing in Creative Suite 6, that is the software application package for creative professionals that includes our three popular multimedia productivity suites for creative professionals: Author, Director and Premier. Adobe Creative Suite. The software is extremely popular amongst designers, illustrators, photographers, and animators. It includes the following products and tools: Adobe Acrobat, Adobe Camera Raw, Adobe Illustrator, Adobe InDesign, Adobe Premiere, Adobe Photoshop, Adobe Flash Professional, Adobe Fireworks, Adobe Dreamweaver, Adobe Muse, Adobe XD, and Adobe stock. Designers can customize the work flow from the interface.

photoshop for windows 7 ultimate 32 bit free download photoshop cs6 software free download for windows 7 32 bit adobe photoshop cs6 setup free download for windows 7 32 bit photoshop cs6 free download for windows 7 32 bit softonic adobe photoshop 7.0 software free download for windows 7 32 bit photoshop software free download for windows 7 32 bit full version adobe photoshop cs4 setup free download for windows 7 32 bit photoshop cs3 software free download for windows 7 32 bit adobe photoshop 9.0 free download for windows 7 32 bit adobe photoshop lightroom 5 free download for windows 7 32 bit

Adobe Photoshop Elements is a premium version of the photo editing software for the Mac. Such as saving files to the Internet, improving and editing photos in various ways, and viewing images, including scanning them up. Adobe ImageReady Elements is a digital imaging software designed to import, edit, print, and store digital images. PhotoShop Elements is a program designed to edit and enhance digital images. From the elements from Adobe Photoshop Elements comes, and the publish feature. Photoshop Elements is a digital imaging software designed to import, edit, print, and store digital images. Adobe Photoshop Preview is the application that Adobe uses to show off their work. It can manipulate and alter images that it finds. Just as important, it can make animations, 3D models, and other media. Adobe® Photoshop®Widget is the Adobe® Widgets<sup>™</sup> component to Apple®iWeb®, and the Photoshop®Widget component of iWeb. It's a small Adobe® Photoshop © widget that's available for free. Though, the features are relatively less as compared to the full Photoshop program. Adobe Photoshop Elements 15 was released in August 2019 and brings the many greats which have been available for download since its first release in 2001. With user-friendly editing and smoothing tools, it is ideal for beginner's level of editing and digital art. Adobe Photoshop Elements 15 can be downloaded in April 2020. Past features such as scan to Photoshop allows you to copy life-like photos directly from a digital camera's memory card. Photoshop Elements can use intelligent recognition to match and import various type of pictures from different scanners.

Warm colors can be applied to skin tones in several different ways, and can even be used to split out the shades for a more tangible control. This helps align colors, and also gives the user a way to fine-tune the tones more efficiently. For starters, the skin and eyes are the two most limiting areas of most photo toning processes. They are especially the most popular areas to form inaccuracies. HDR techniques can be used for toning, which can help, but the problem is that they're not actually "correcting" the original color, so it might lead to problems if you try and do it later. The burst mode in Photoshop is a powerful way to quickly have select sections of a photo come to life by utilizing HDR techniques. Instant actions are also being launched as a way to provide a new way of taking action-based edits that is simple, easy, and actionable. In

addition, the new coloristic brushes, effects, and adjustment layers in the 2020 version of Photoshop, the new features in Photoshop Elements 2020 as well as the new features in Acrobat Pro DC 2.0 and above, give you more ways to achieve your creative and artistic goals while opening the door for a lot of exciting new possibilities for design. That said, Photoshop Elements, on the other hand, remains a wonderfully affordable way to add a lot of value to your photos and other documents that you import. The only thing you really need to consider is how much time and effort you're willing to put in to learning enough to master the program.

https://soundcloud.com/artemc30n/waves-nls-crack-plugin-11 https://soundcloud.com/bookrelonte1981/plugin-alliance-maag-eq4-v11-win-osxzip https://soundcloud.com/tracourytsmal1984/deepthi-publications-maths-1a-pdf-download https://soundcloud.com/yameenizzetw/x-force-keygen-robot-structural-analysis-professional-2015-key https://soundcloud.com/mendorbobdaz/gta-liberty-city-ultimate-trainer-download-for-pc https://soundcloud.com/bindraawgima/autodata-magyar-letoltes-ingyen https://soundcloud.com/drywgunorla1970/kunci-jawaban-advance-accounting-edisi-9-floyd-a-beams https://soundcloud.com/mierauforwind1978/logic-pro-x-1046-crack-with-serial-key-free-download https://soundcloud.com/giumakimwahq/artcam-2009-torrent https://soundcloud.com/pretzishmam6/serial-edipsoft-white-extractor https://soundcloud.com/pretzishmam6/serial-edipsoft-white-extractor https://soundcloud.com/hajjuidogunw/playstation-3-software-update-425-download https://soundcloud.com/bindraawgima/solucionario-termodinamica-cengel-7-edicion-updated

Since the company's founding in 1984, at Adobe MAX we've been bringing the world's top creative minds together. We continue to share best practices, solutions, and advice to help you succeed as an artist or designer. We know crafts like animation, illustration, graphics, painting, photography, and more require precise visual skills and technology to reach their full potential. We work with creative professionals daily to build new, continuous innovations. As part of the Adobe Creative Cloud, Photoshop Elements 12 delivers the best of Adobe Photoshop for everyone. Whether you're a total beginner or a renowned photographer, the new streamlined interface lays out all the tools you've come to rely on – and it's all designed to work the way you do. New features for Elements include Shared Projects, which groups content and makes it easy for multiple people to work on a single project, and a streamlined one-button approach to actions so you have optimized solutions for common tasks, such as swapping colors, adding masks or removing blemishes. SCENARIOS : The latest version of Photoshop puts more powerful technology and new mobile tools to work for you across multiple platforms. Whether you're editing at school with your iPad, at a friend's home on their iPad or on the road with your MacBook Pro, you can collaborate with colleagues on one project and be reassured that you can open what they've shared no matter which device you're using. Description in the shared album is also now visualized so it can be seen and understood during a review or across a collaborative workspace. Improve your design skills with improved photo editing capabilities. Create logos and launch effective print campaigns with new uniform design capabilities.

https://soundstorm.online/wp-content/uploads/2023/01/Sites-To-Download-Photoshop-For-Free-PORT ABLE.pdf

https://www.ucstarawards.com/2023/01/02/adobe-photoshop-7-free-download-for-windows-7-hot/ https://www.pinio.eu/wp-content/uploads//2023/01/laszaby.pdf

https://americanzorro.com/wp-content/uploads/2023/01/Photoshop\_2020\_version\_21\_Incl\_Product\_K ey For PC 3264bit\_Latest\_2023.pdf

https://www.the-mathclub.net/wp-content/uploads/2023/01/queinno.pdf

http://www.gea-pn.it/wp-content/uploads/2023/01/Download-free-Photoshop-2021-Version-2241-Activation-WIN-MAC-2022.pdf

https://qeezi.com/advert/free-photoshop-photo-album-template-download-top/

https://www.mtcpreps.com/wp-content/uploads/2023/01/laumak.pdf

 $\label{eq:https://slitetitle.com/download-photoshop-cc-2015-version-16-patch-with-serial-key-keygen-full-version-16-patch-with-serial-key-keygen-full-vers$ 

https://www.the-mathclub.net/wp-content/uploads/2023/01/Medieval-Text-Effect-Photoshop-Downloads/2023/01/Medieval-Text-Effect-Photoshop-Downloads/2023/01/Medieval-Text-Photoshop-Downloads/2023/01/Medieval-Text-Photoshop-Downloads/2023/01/Medieval-Text-Photoshop-Downloads/2023/01/Medieval-Text-Photoshop-Downloads/2023/01/Medieval-Text-Photoshop-Photoshop-Photoshop-Photoshop-Photoshop-Photoshop-Photoshop-Photoshop-Photoshop-P

https://www.siriusarchitects.com/advert/adobe-photoshop-2021-version-22-4-1-download-license-key gen-with-licence-key-for-pc-2022/

https://sciencetrail.com/wp-content/uploads/2023/01/Photoshop\_2021\_Version\_2200\_With\_License\_C ode\_WIN\_MAC\_X64\_2023.pdf

https://slab-bit.com/adobe-photoshop-elements-4-0-download-link/

https://otelgazetesi.com/advert/adobe-photoshop-xd-download-\_\_hot\_\_/

https://xvrcade.com/index.php/2023/01/02/adobe-photoshop-4-free-download-for-pc-better/

 $\label{eq:http://slovenija-lepa.si/wp-content/uploads/2023/01/Adobe-Photoshop-2021-Version-222-With-Serial-Key-MacWin-64-Bits-2022.pdf$ 

https://the-chef.co/adobe-photoshop-cc-2014-download-free-free-license-key-for-windows-3264bit-20 23/

http://ithacayouthmedia.org/wp-content/uploads/2023/01/Adobe-Photoshop-2020-Download-Full-Version-LifeTime-Activation-Code-2023.pdf

http://www.hopeclayburnmusic.com/adobe-photoshop-fix-mod-apk-download-work/

http://www.nilunanimiel.com/wp-content/uploads/2023/01/Grunge-Photoshop-Action-Free-Download-WORK.pdf

https://chichiama.net/adobe-photoshop-2021-with-license-key-lifetime-activation-code-for-windows-2023/

https://hgpropertysourcing.com/photoshop-cs4-license-code-keygen-for-mac-and-windows-latest-vers ion-2022/

https://www.2arly.com/wp-content/uploads/2023/01/obadcle.pdf

https://asocluzdeloeste.org/wp-content/uploads/2023/01/Adobe-Photoshop-55-Free-Download-WORK. pdf

https://cambodiaonlinemarket.com/photoshop-cc-license-key-with-full-keygen-x64-2023/

https://sasit.bg/adobe-photoshop-2021-version-22-1-0-download-hacked-activation-mac-win-lifetime-release-2022/

https://powerzongroup.com/wp-content/uploads/2023/01/Adobe-Photoshop-CS6-Download-free-With-Registration-Code-For-PC-x3264-2023.pdf

http://whatthekeycode.com/?p=2501

https://arabamericanbusinesscommunity.org/wp-content/uploads/2023/01/Download-Photoshop-CC-2 014-Keygen-Windows-1011-2022.pdf

https://danagroup.in/2023/01/02/adobe-photoshop-8-0-free-download-portable/

https://bodhirajabs.com/wp-content/uploads/2023/01/Download-Photoshop-Cs3-Terbaru-BEST.pdf

https://bridgetsdance.com/wp-content/uploads/2023/01/Adobe\_Photoshop\_2022\_Crack\_For\_Windows \_X64\_2023.pdf

https://koenigthailand.com/wp-content/uploads/2023/01/birono.pdf

http://www.cxyroad.com/wp-content/uploads/2023/01/innunse.pdf

https://www.healistico.com/photoshop-cs3-download-with-license-code-latest-2022/

https://www.webcard.irish/hand-drawn-photoshop-action-free-download-new/

https://splex.com/?p=24306

http://www.jobverliebt.de/wp-content/uploads/edowil.pdf

https://explorerea.com/wp-content/uploads/2023/01/Adobe\_Photoshop\_2022\_Version\_232-1.pdf https://thecryptobee.com/wp-content/uploads/2023/01/Photoshop\_2021\_Version\_225.pdf

CS3 was launched to much fanfare including a cool demo of Adobe's AI, called Sensei. Elements version 20 features a version of Sensei, called Adobe Sensei. It's an AI chimp on the desktop that promises automatic adjustments using its learned behavior. The update is slowly rolling out to the beta users first to make sure it's ready. By spring of 2020, this feature will be available to all interested users. The software is available for Windows, Mac, and Linux platforms. You can only use the promised affordable subscription plan for no less than a year (\$9.99-\$63). It's a real time saver and it keeps Photoshop safe on the new Mac App Store. The Adobe image editing software is compact and straightforward. Not to

mention powerful. You can use the features in Photoshop Elements in one-to-one fashion, in a Mac or Windows environment and it worked seamlessly with my MacBook. While its price might deter some, this app does offer a lot of value for the money and generous price tag. If you're using Lightroom Classic, you will be able to perform the migration to Lightroom as follows:

- Open the backup file in Lightroom Classic and click "Start Conversion".
- Click "Next" and then choose a location to store the converted catalog and set the settings in the Transfer Settings dialog.

Also on the horizon is the new Release Management feature set. The Adobe® Lightroom Bundle will be replacing Lightroom Classic. Additionally, with the release of Lightroom, Adobe will be retiring Lightroom Classic. Lightroom Classic will be supported through 2020 but will no longer be updated. Retiring Lightroom Classic is expected to be a smooth transition. Lightroom Classic users will be automatically switched to the bundle version of the application. For more information on what this means for your images, check out the help article: Retiring Lightroom Classic: What to expect .